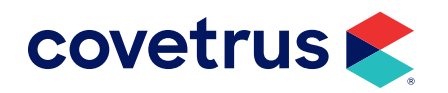

## **VetLogic End of Life**

IMPROMED®

software.covetrus.com | 855.478.7920 © 2023 Covetrus, Inc. All rights reserved. No copying without consent. IMP VL 11022023

## **End of Life for Vetlogic**

VetLogic was a method to transmit and receive digital information. This method has been replaced with a new solution and, to reduce the load on the server and Internet usage, it is best to uninstall VetLogic.

## **Uninstall VetLogic**

- 1. On the Server, open VetLogic and stop the service then close VetLogic.
- 2. Go to the Control Panel > Programs and Features.
- 3. Locate and click on the VetLogic service to highlight it.
- 4. Right-click and select uninstall.

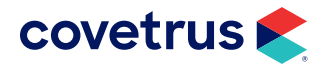